# **SAKHNOVSHCHINA GYMNASIUM (KHARKOV REGION) GEOMODEL**

## **Marianna Ognenko Supervisor: Boris Bocharov**

*О. М. Beketov National University of Urban Economy in Kharkiv*

The model was created in the О. М. Beketov National University of Urban Economy in Kharkiv students and teachers project "3D Models in Google Earth" [1-7].

The "3D Models in Google Earth" project page is

### *http://cdo.kname.edu.ua/file.php/1/ge/ge3d.html*

The model URL:

#### *https://3dwarehouse.sketchup.com/model.html? id=895e337b3425d31c852980cfc04f2740*

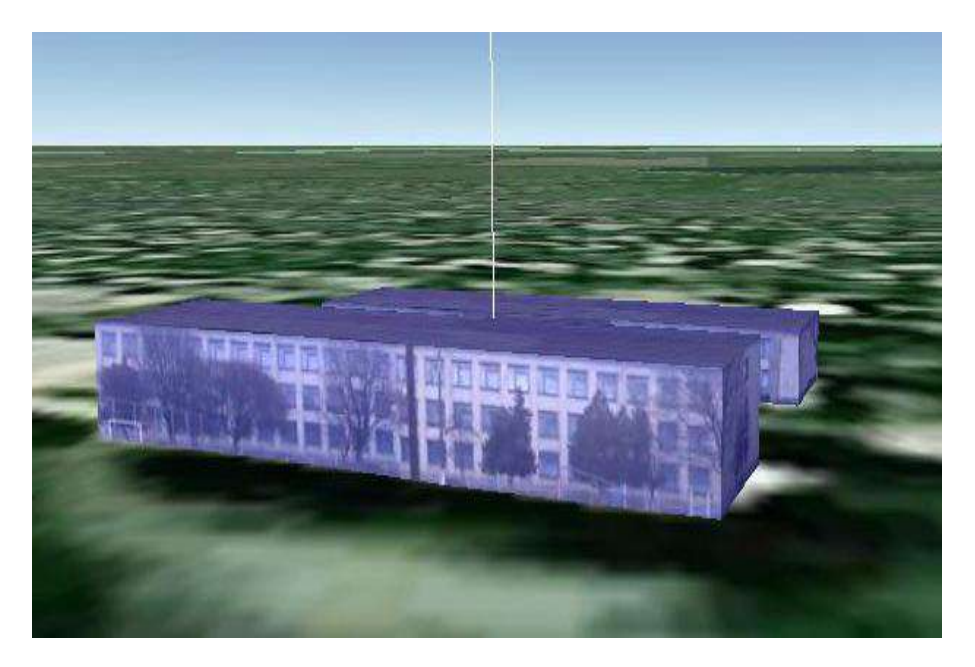

I used the following free software in the model creating process:

- 1. Google Earth (https://www.google.com/intl/en\_uk/earth/).
- 2. SketchUp (https://www.sketchup.com/).
- 3. The Free & Open Source Image Editos:
	- Paint.net (http://paintnet.ru/download/).
	- GIMP (https://www.gimp.org/).

#### **References:**

**1.** Бочаров Б.П. Использование геоинформационных технологий Google в профориентационной работе / Б.П. Бочаров, М.Ю. Воеводина // Международная научно-практическая конференция «Современные аспекты воспитания студенческой молодежи». – Х.: ХНАГХ. – 2012. – с. 25-26.

**2.** Бочаров Б.П. Использование трехмерного моделирования и геоинформационных технологий Google в учебном процессе / Б.П. Бочаров, М.Ю. Воеводина, И.Л. Яковицкий // Електронні засоби та дистанційні технології для навчання протягом життя: тези доповідей VIII Міжнародної науково-методичної конференції – Суми : СумДУ, 2012. – С. 62-63.

**3.** Бочаров Б.П. Методическое обеспечение проекта «3D МОДЕЛИ В GOOGLE EARTH» / Б.П. Бочаров, М.Ю. Воеводина, И.Л. Яковицкий // Перша всеукраїнська науково-практична конференція «MoodleMoot Ukraine 2013. Теорія і практика використання системи управління навчанням Moodle». – К.: КНУБА, 2013. – с. 10.

**4.** Бочаров Б.П. База данных трехмерных моделей в GOOGLE EARTH / Б.П. Бочаров, М.Ю. Воеводина // Перша всеукраїнська науково-практична конференція «MoodleMoot Ukraine 2013. Теорія і практика використання системи управління навчанням Moodle». – К.: КНУБА, 2013. – с. 9.

**5.** Бочаров Б.П. Проект «3D MODELS IN GOOGLR EARTH». Итоги первого года / Б.П. Бочаров, М.Ю. Воеводина, И.Л, Яковицкий // Международная научно-практическая конференция «Современные аспекты воспитания студенческой молодежи». – Х.: ХНАГХ. – 2013. – с. 26-27.

**6.** Бочаров Б.П. Інформаційні технології в освіті : монографія / Б.П. Бочаров, М.Ю. Воєводіна; Харків. нац. ун-т міськ. госп-ва ім. О. М. Бекетова. – Харків: ХНУМГ ім. О. М. Бекетова, 2015. – 197 с.

**7.** Бочаров Б.П. Базы данных MOODLE / Б.П. Бочаров, М.Ю. Воеводина // Информационные технологи в образовании (электронное приложение к журналу «Библиотеки учебных заведений»). – М.: 2013. – №1, – с. 1-93.